## SAP ABAP table /SAPSLL/ABI\_R1\_S {ABI Cargo Release Record ID R1}

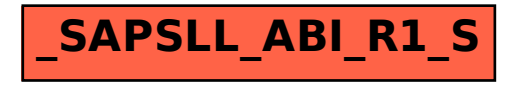